## **АЛГОРИТМ СОЗДАНИЯ ИНТЕРАКТИВНОЙ ПРОГРАММЫ С ПОМОЩЬЮ ГИПЕРССЫЛОК.**

1. Рисуем объект по которому осуществляется переход. Объектом может быть надпись, картинка, фигура или управляющие кнопки.

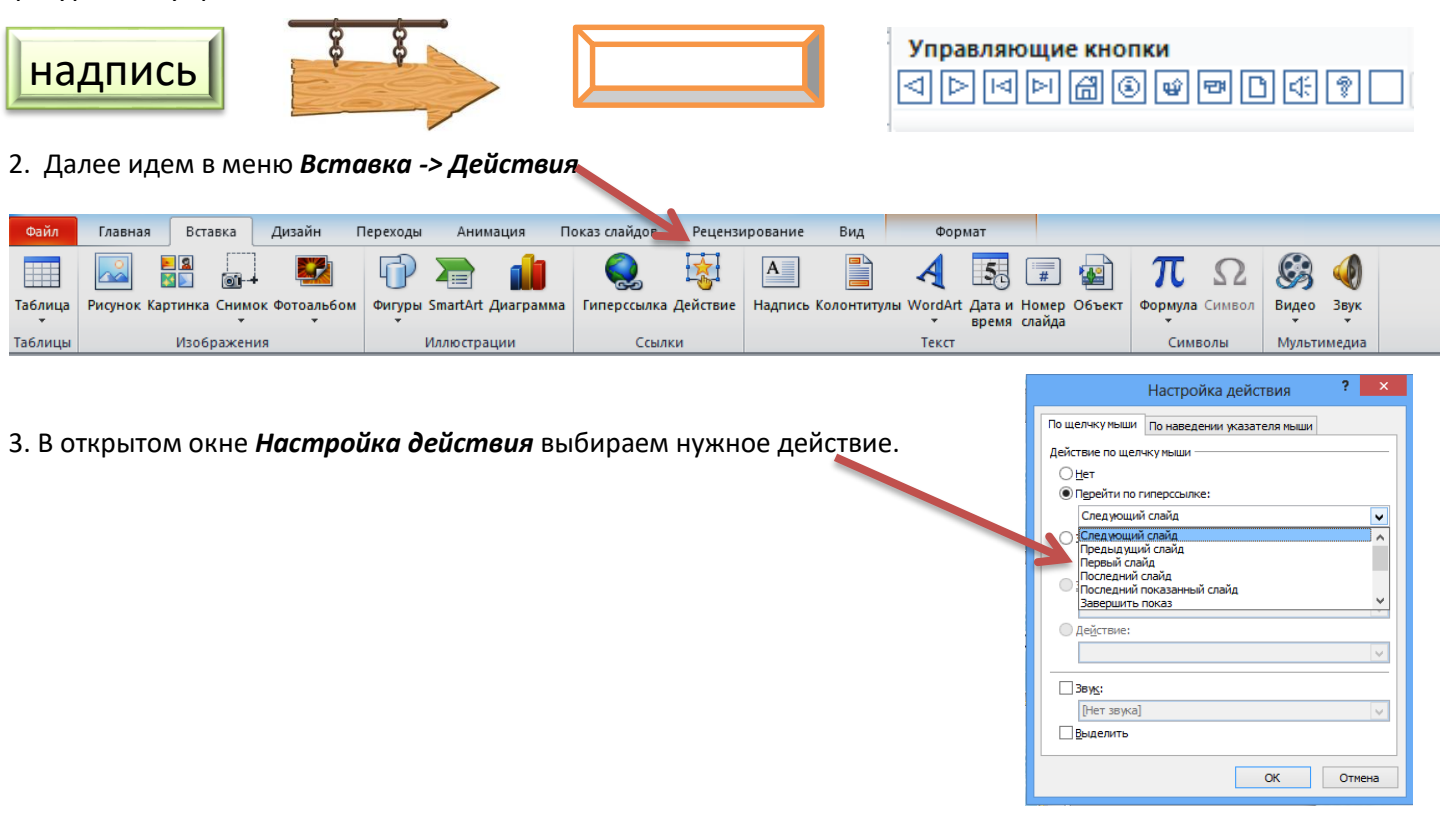

## 4. В конце создания всей программы не забыть

снять флажок с *Смена слайда* (*по щелчку*) и далее *Применить ко всем*

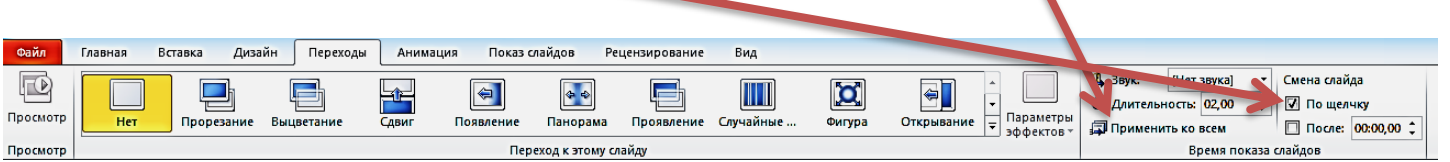